# Banka Hesap Sabit Dökümü

Finans Bölümü'nde, "Raporlar/Banka" menüsünün altında yer alır. Banka Hesap Sabit Dökümü, banka hesap sabit kayıtları ile ilgili rapor alınmasını sağlayan bölümdür. Banka Hesap Sabit Dökümü; Banka Hesap Ön Sorgulama, Kısıt, Sıralama, Ölçekleme ve Yazıcı Seçenekleri sekmelerinden oluşur.

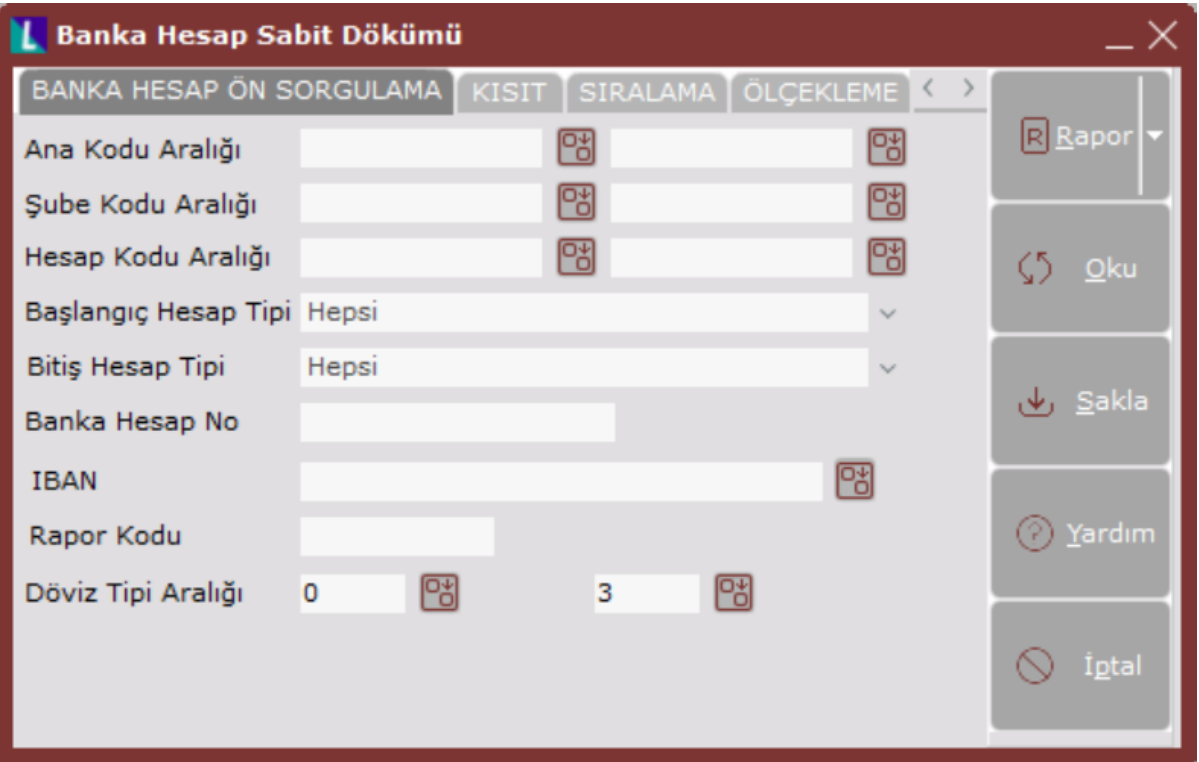

Banka Hesap Ön Sorgulama sekmesinde yer alan alanlar ve içerdiği bilgiler aşağıdaki şekildedir:

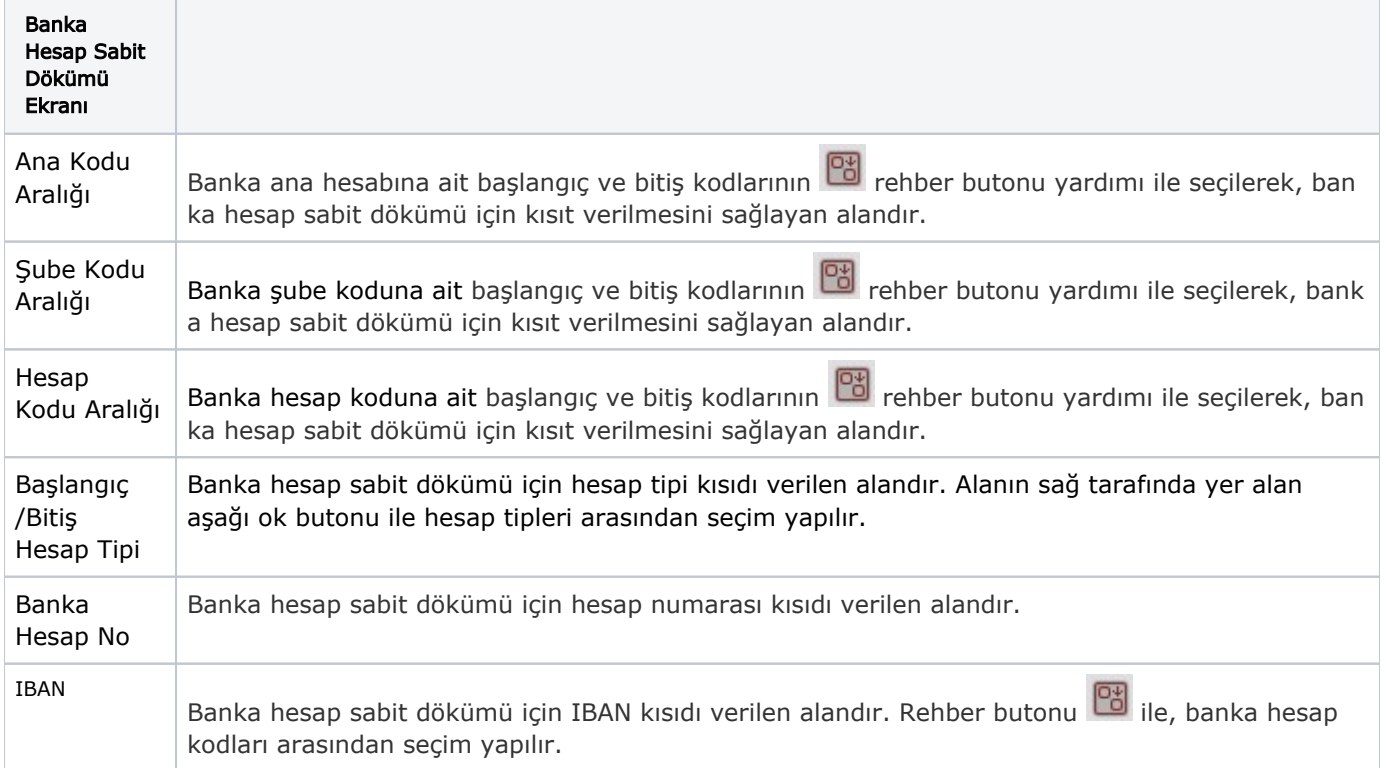

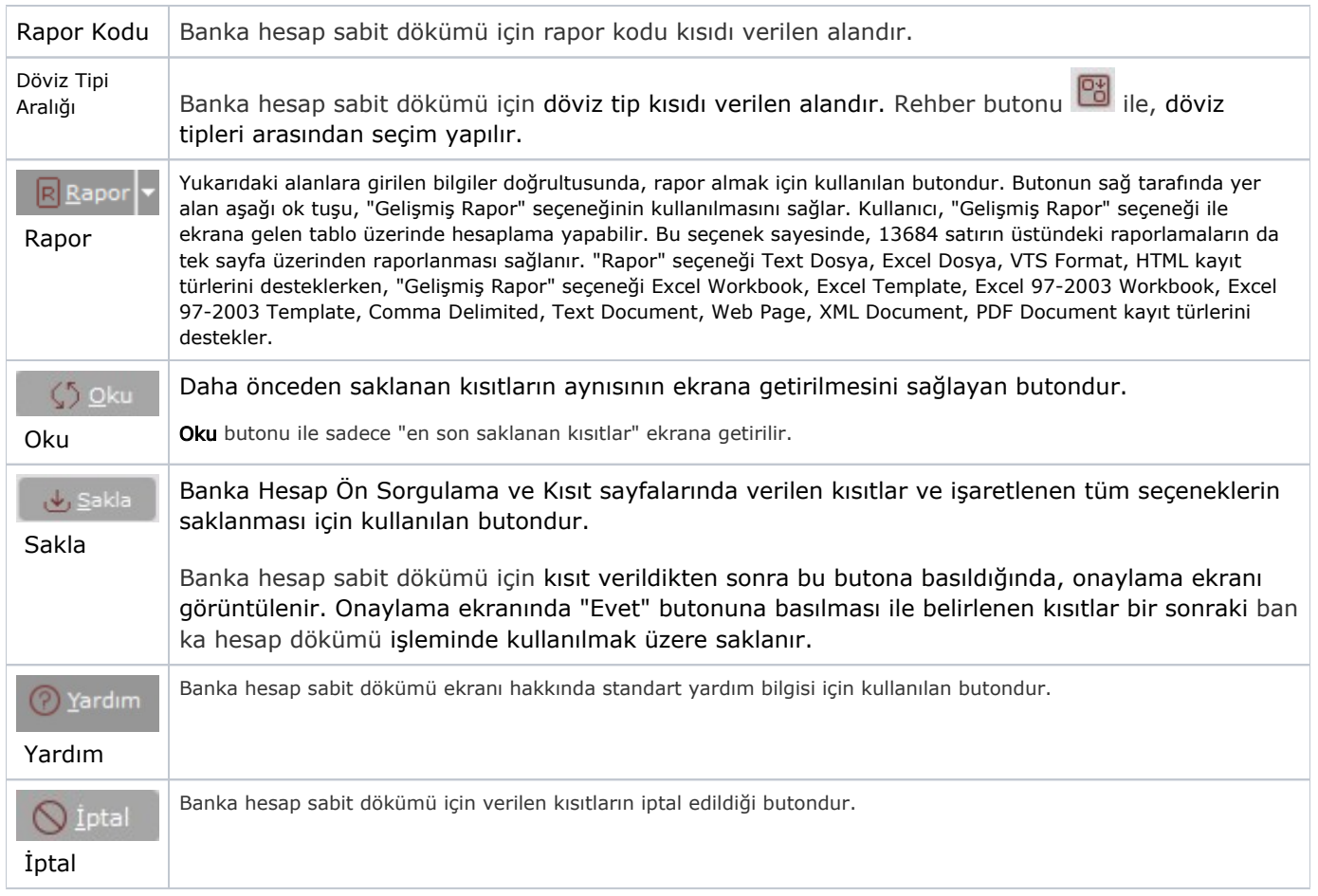

## Kısıt

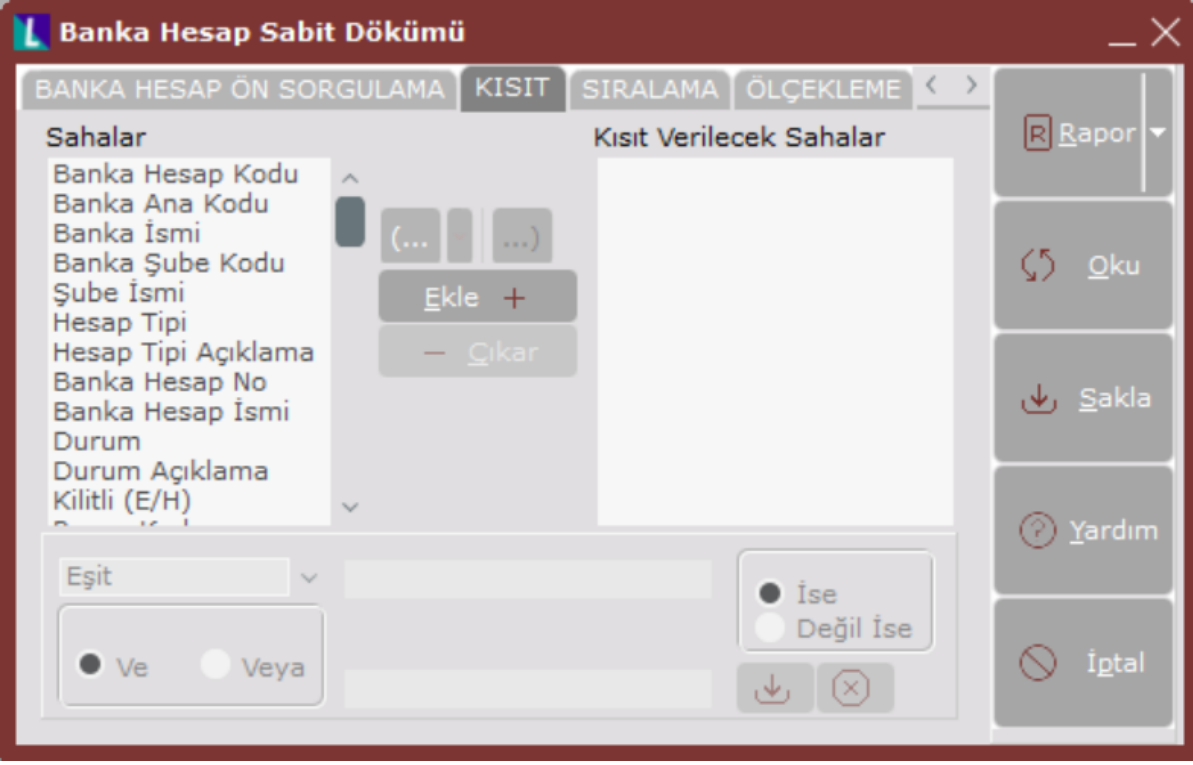

Kısıt sekmesinde yer alan alanlar ve içerdiği bilgiler aşağıdaki şekildedir:

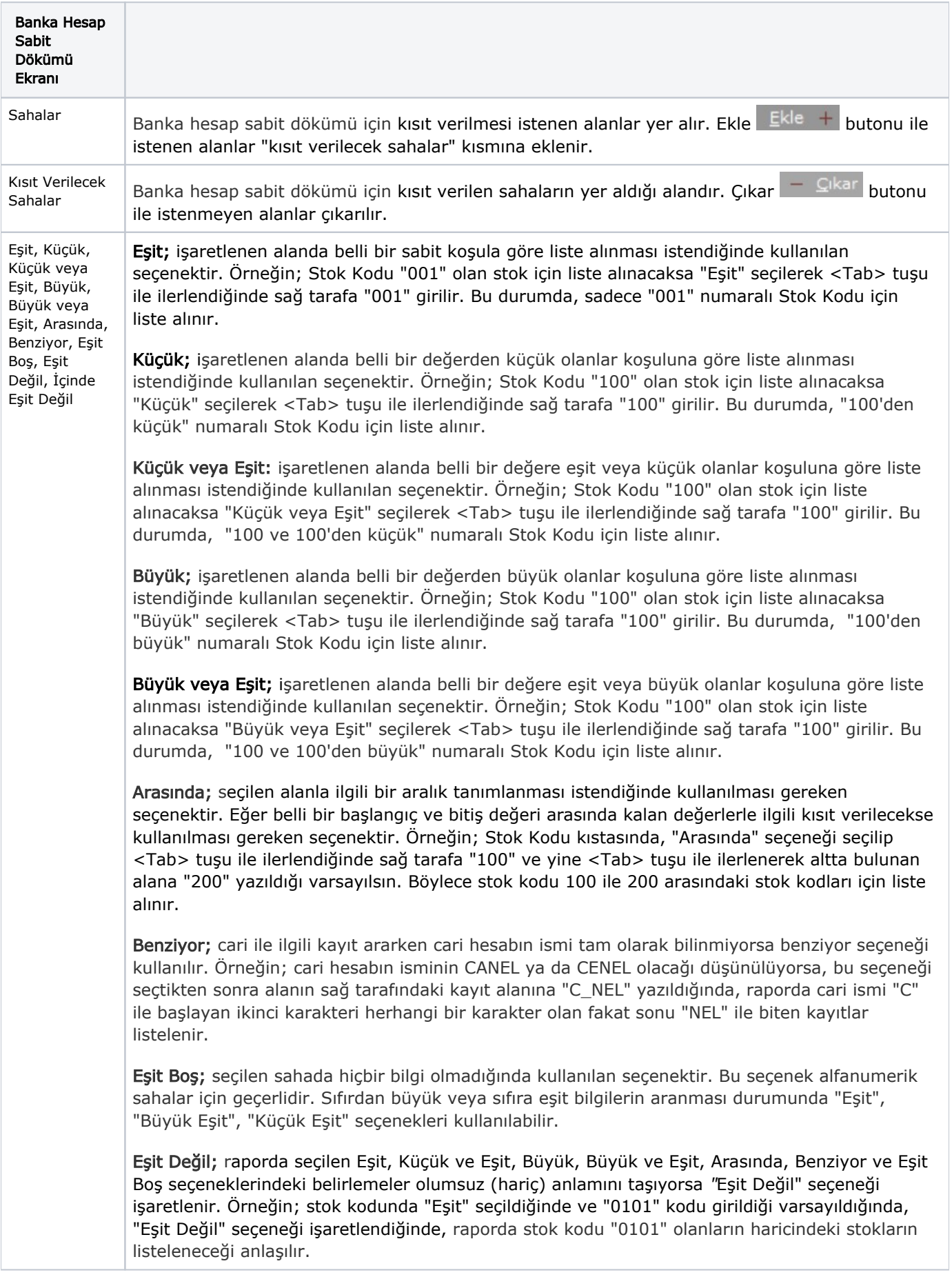

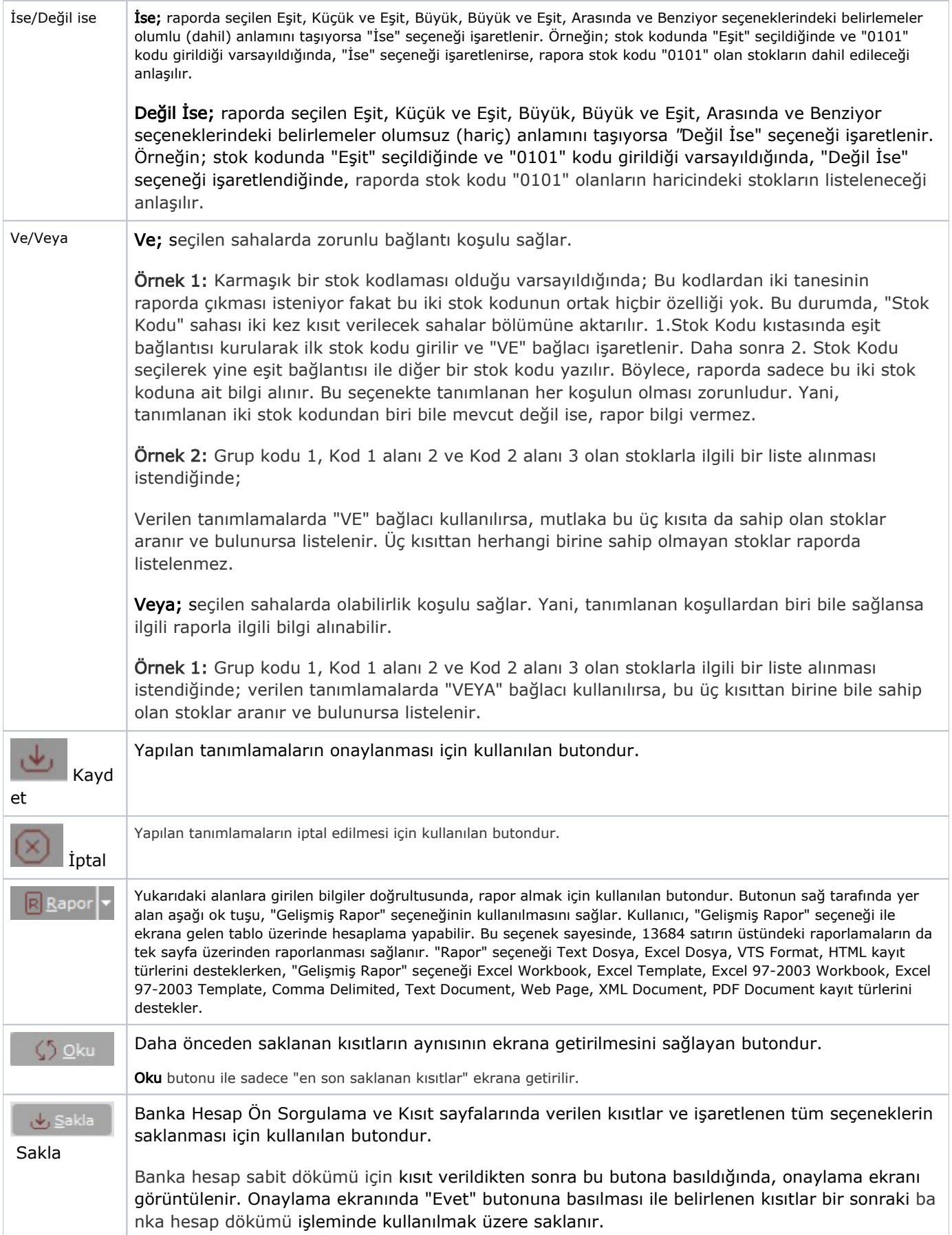

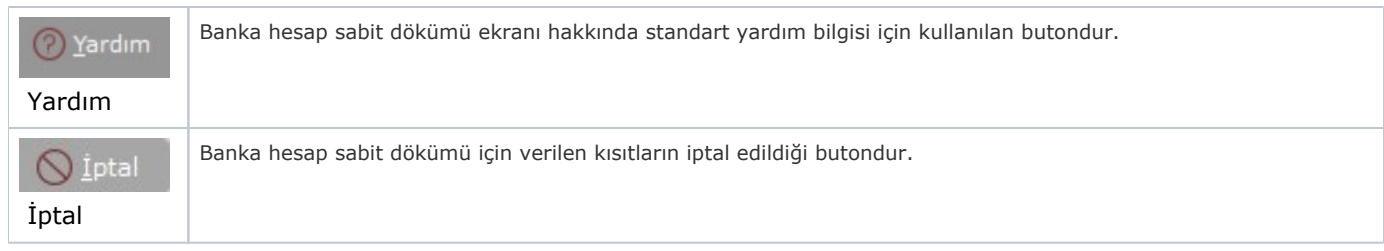

#### Sıralama

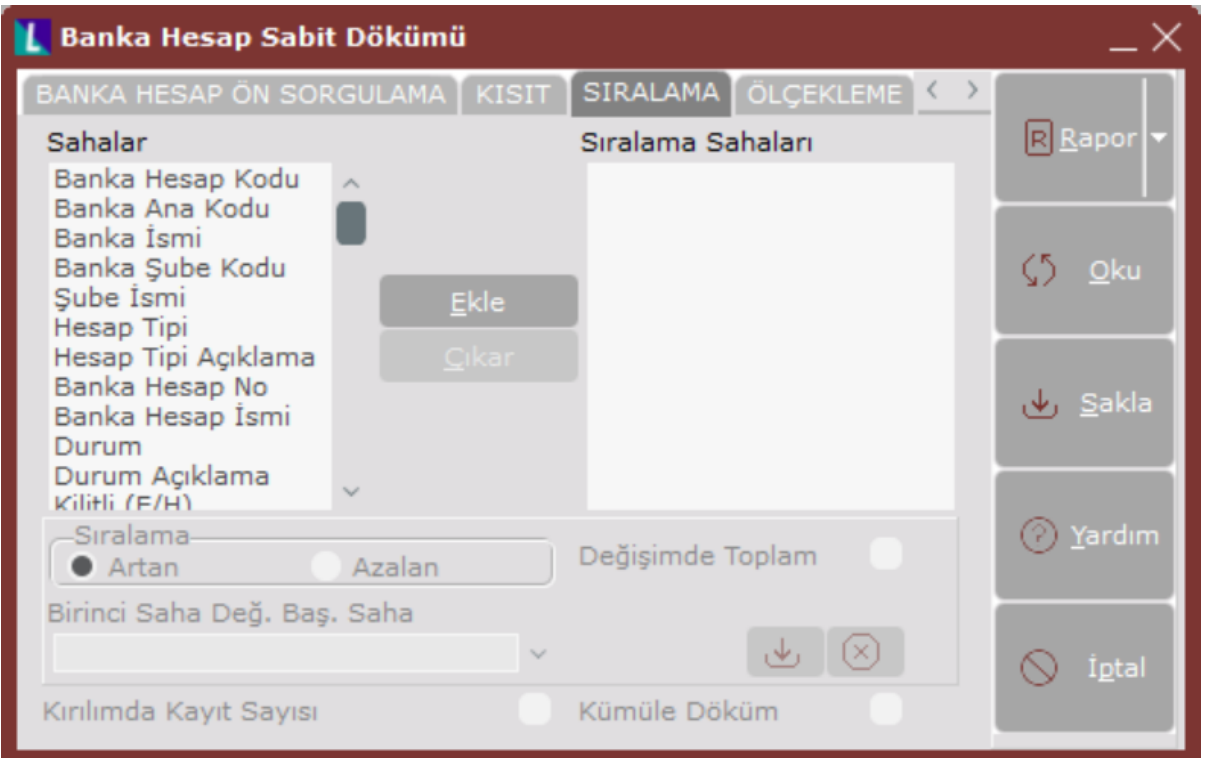

Sıralama sekmesinde yer alan alanlar ve içerdiği bilgiler aşağıdaki şekildedir:

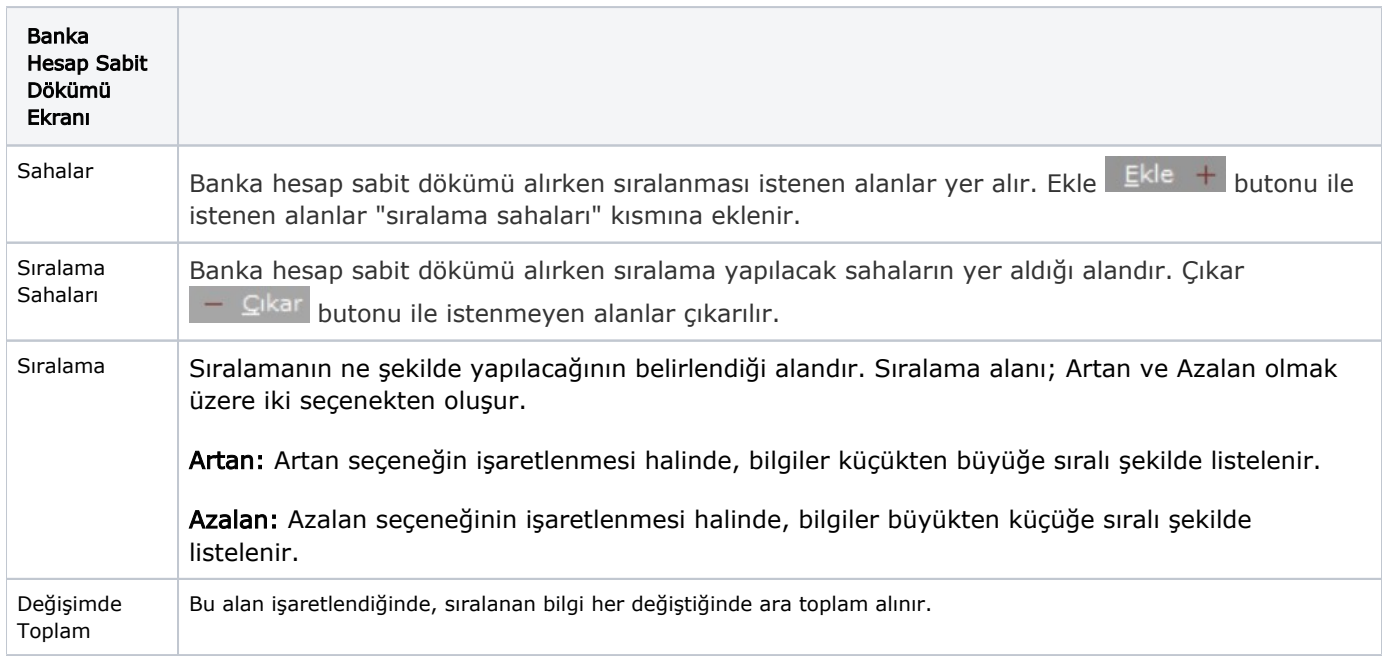

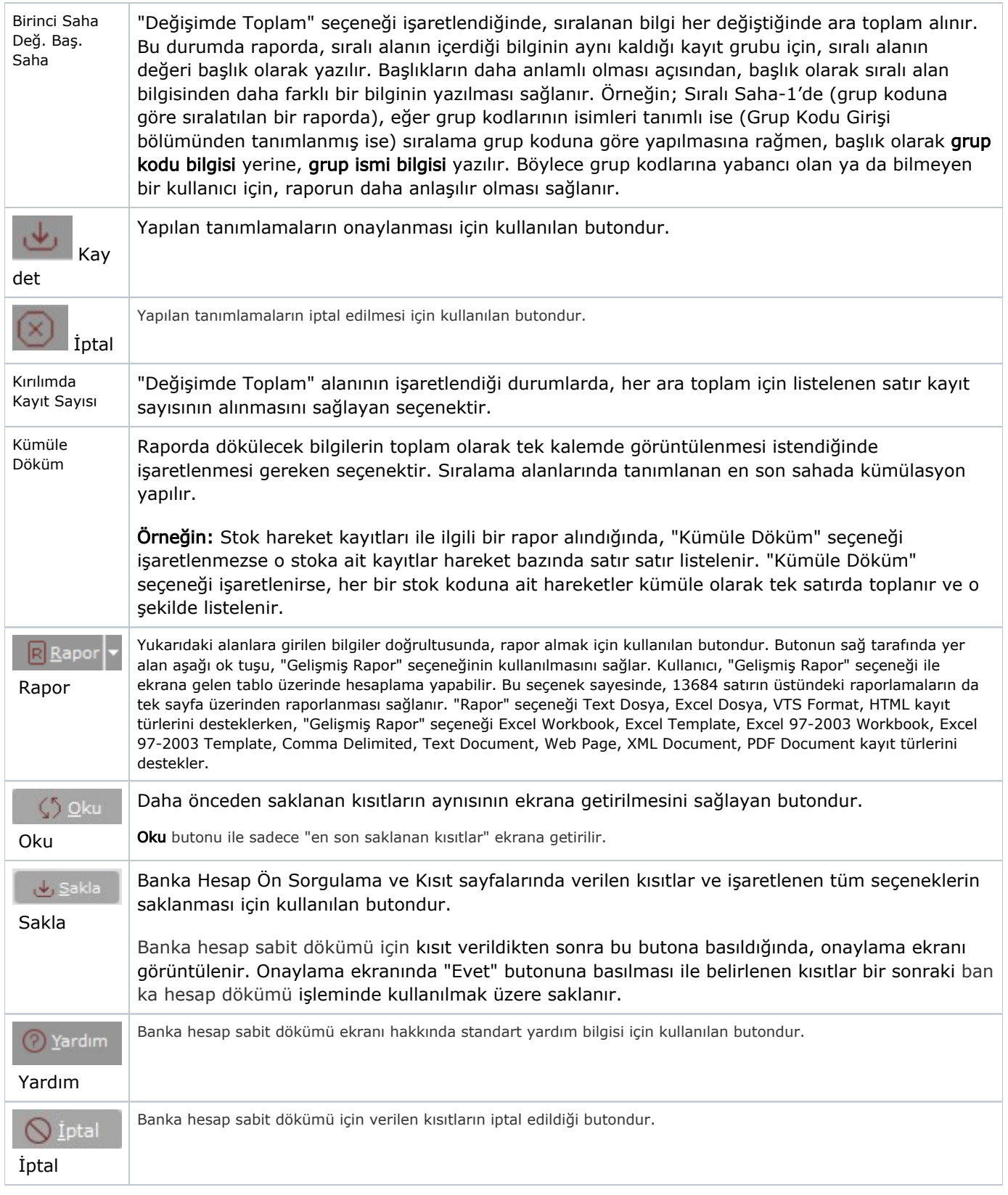

# Ölçekleme

Standart raporlarda miktar, fiyat, tutar, kur, döviz tutarı, döviz fiyatı, firma döviz tutarı ve oran alanları için ölçekleme yapılmasını sağlayan sekmedir.

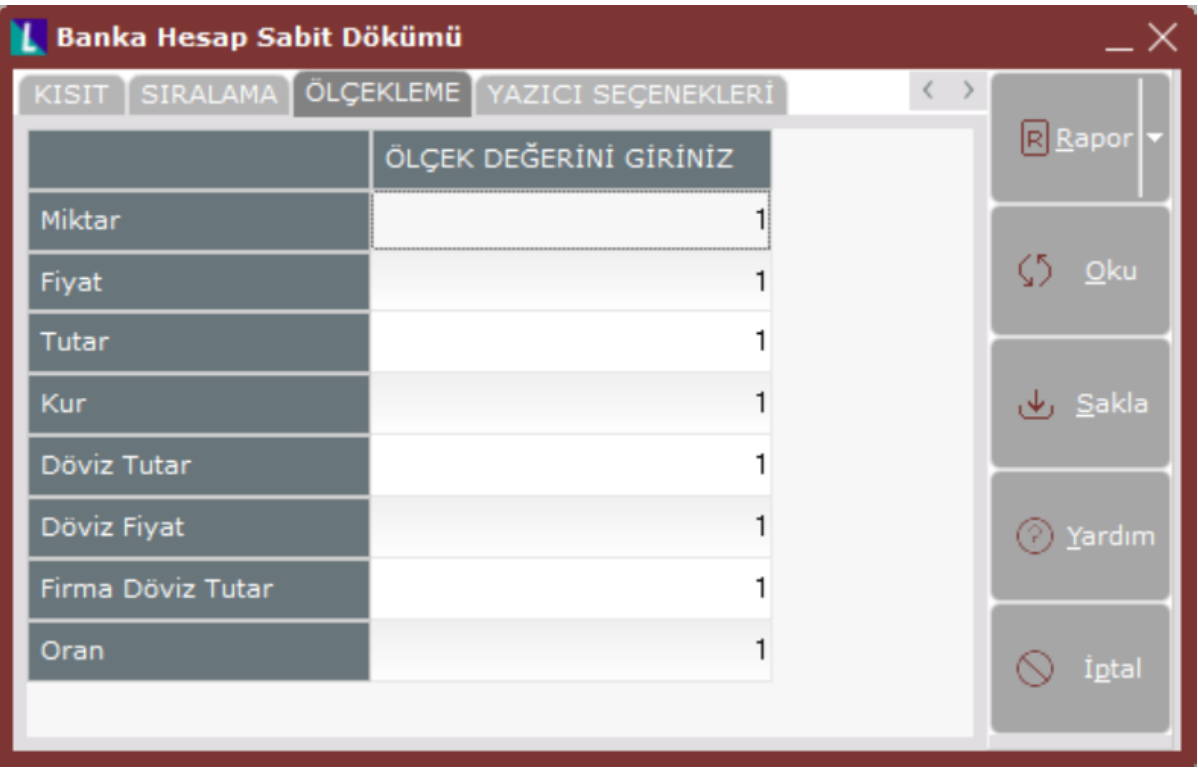

Örneğin: Fiyat ve tutar alanlarına 1.000 yazılması, fiyat ve tutara getirilecek verilerin 1.000'e bölüneceği anlamına gelir.

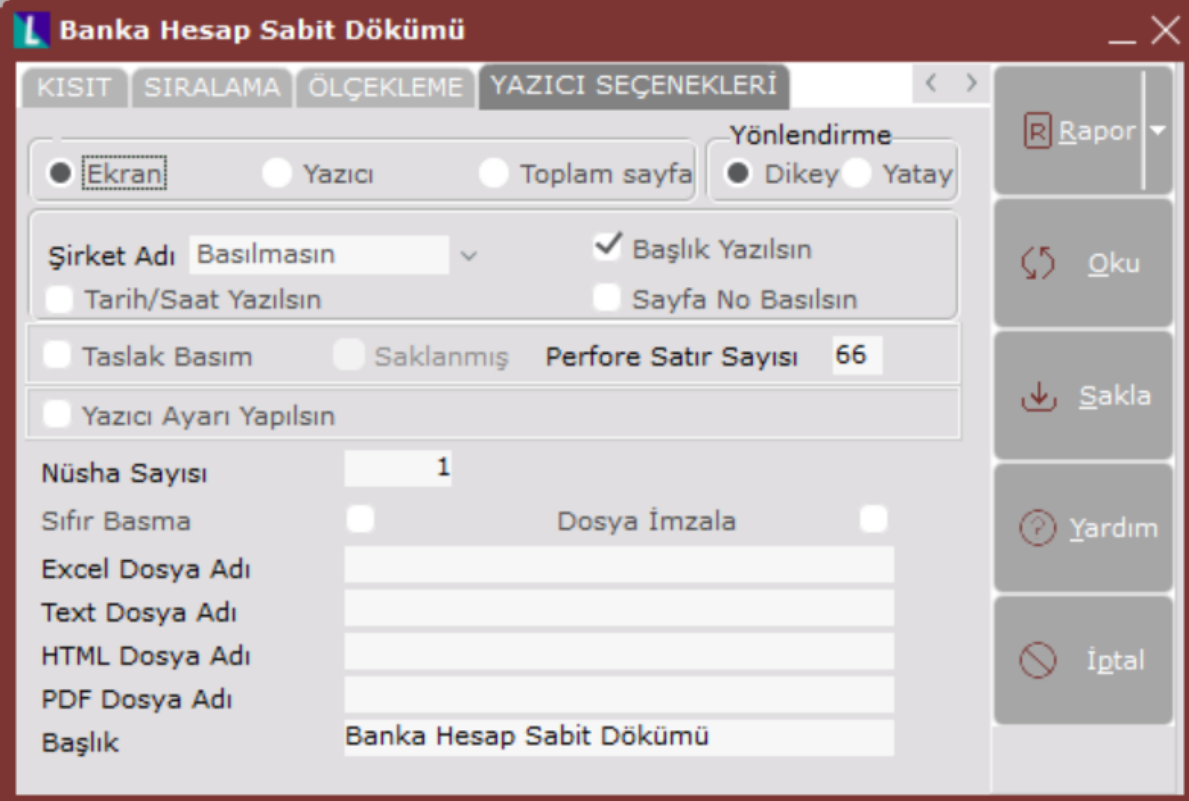

### Yazıcı Seçenekleri

Yazıcı Seçenekleri sekmesinde yer alan alanlar ve içerdiği bilgiler aşağıdaki şekildedir:

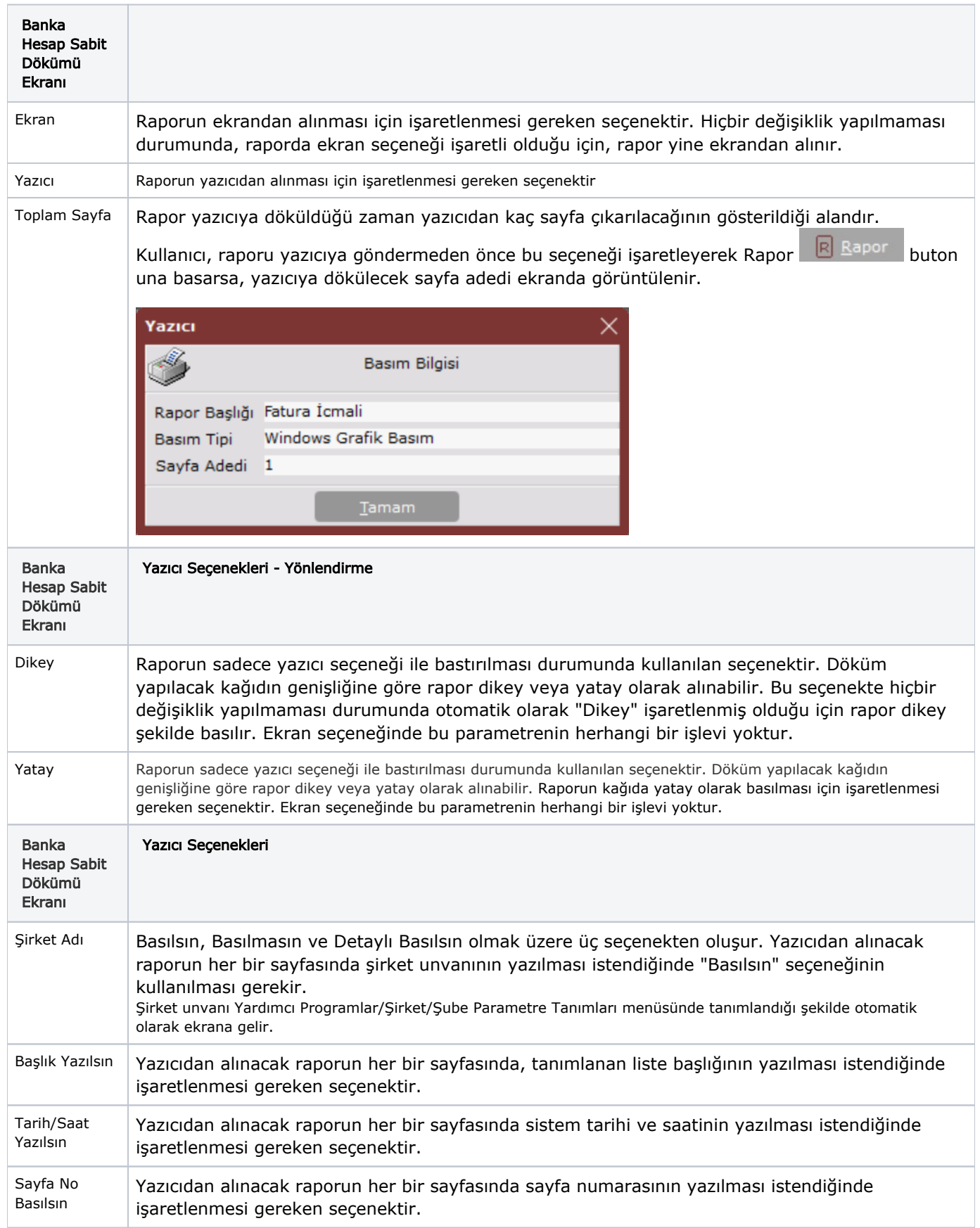

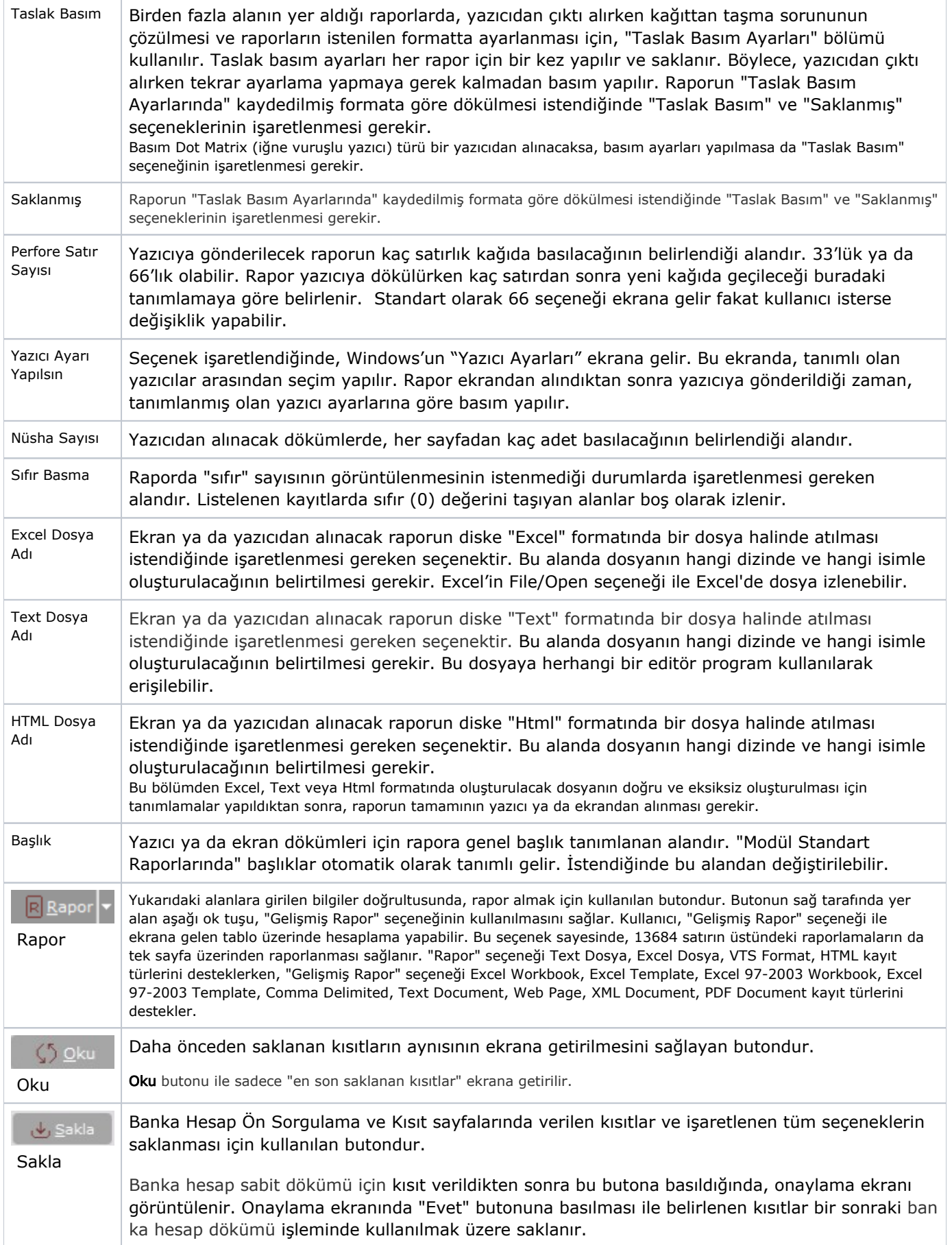

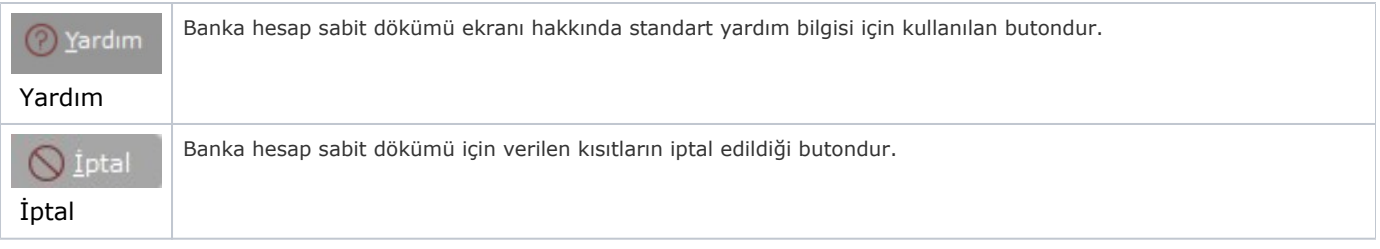